## **UNIT-V**

## **EVENT DRIVEN PROGRAMMING**

Graphics programming-Frame-Components-working with 2D shapes-Using color, fonts, and images-Basics of event Handling-event handlers-adapter classes-actions mouse events-AWT event hierarchy-Introduction to Swing-layout management-Swing Components-Text Fields, Text Areas-Buttons-Check Boxes-Radio Buttons-Lists-choices-Scrollbars-windows-Menus-Dialog Boxes and Interfaces, Exception handling, Multithreaded programming, Strings, Input/output

## **Graphics programming**

- Java contains support for graphics that enable programmers to visually enhance applications
- Java contains many more sophisticated drawing capabilities as part of the Java 2D API

## **AWT**

- Java AWT (Abstract Window Toolkit) is an API to develop GUI or window-based applications in java.
- Java AWT components are platform-dependent i.e. components are displayed according to the view of operating system.
- AWT is heavyweight i.e. its components are using the resources of OS.The java.awt package provides classes for AWT api such as TextField, Label, TextArea, RadioButton, CheckBox, Choice, List etc.

## **Java AWT Hierarchy**

The hierarchy of Java AWT classes are given below.

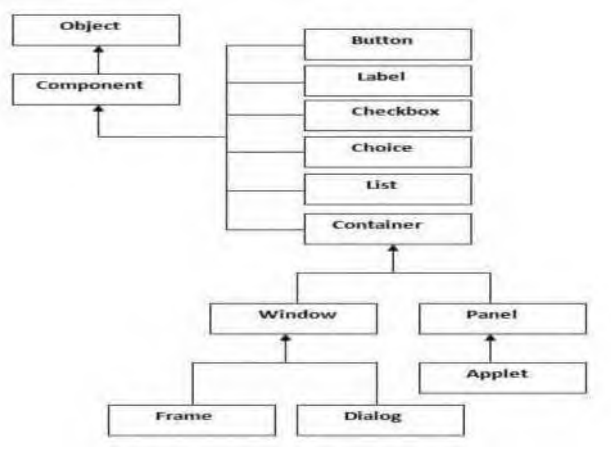

#### **Container**

The Container is a component in AWT that can contain another components like buttons, textfields, labels etc. The classes that extend Container class are known as container such as Frame, Dialog and Panel.

#### **Window**

The window is the container that has no borders and menu bars. You must use frame, dialog or another window for creating a window.

#### **Panel**

The Panel is the container that doesn't contain title bar and menu bars. It can have other components like button, textfield etc.

#### **Frame**

The Frame is the container that contain title bar and can have menu bars. It can have other components like button, textfield etc.

There are two ways to create a Frame. They are,

- By Instantiating Frame class
- By extending Frame class

#### **Example:**

```
import java.awt.*;
```

```
import java.awt.event.*;
class MyLoginWindow extends Frame
{
  TextField name,pass;
  Button b1,b2;
  MyLoginWindow()
  {
    setLayout(new FlowLayout());
    this. setLayout(null);
    Label n=new Label("Name:",Label.CENTER);
    Label p=new Label("password:",Label.CENTER);
    name=new TextField(20);
    pass=new TextField(20);
    pass.setEchoChar('#');
    b1=new Button("submit");
    b2=new Button("cancel");
    this.add(n);
    this.add(name);
    this.add(p);
    this.add(pass);
    this.add(b1);
    this.add(b2);
```

```
n.setBounds(70,90,90,60);
  p.setBounds(70,130,90,60);
  name.setBounds(200,100,90,20);
  pass.setBounds(200,140,90,20);
  b1.setBounds(100,260,70,40);
  b2.setBounds(180,260,70,40);
}
public static void main(String args[]) {
  MyLoginWindow ml=new MyLoginWindow(); ml.setVisible(true);
  ml.setSize(400,400);
  ml.setTitle("my login window");
}}
```
#### Output:

```
|j>j my login window
```
password:

submit cancel

## **Event handling:**

Changing the state of an object is known as an event. For example, click on button, dragging mouse etc. The java.awt.event package provides many event classes and Listener interfaces for event handling. Event handling has three main components,

- **Events** : An event is a change in state of an object.
- **Events Source** : Event source is an object that generates an event.
- **Listeners** : A listener is an object that listens to the event. A listener gets notified when an event occur

## **How Events are handled ?**

A source generates an Event and send it to one or more listeners registered with the source. Once event is received by the listener, they process the event and then return. Events are supported by a number of Java packages, like **java.util**, **java.awt** and **java.awt.event**.

# **Important Event Classes and Interface**

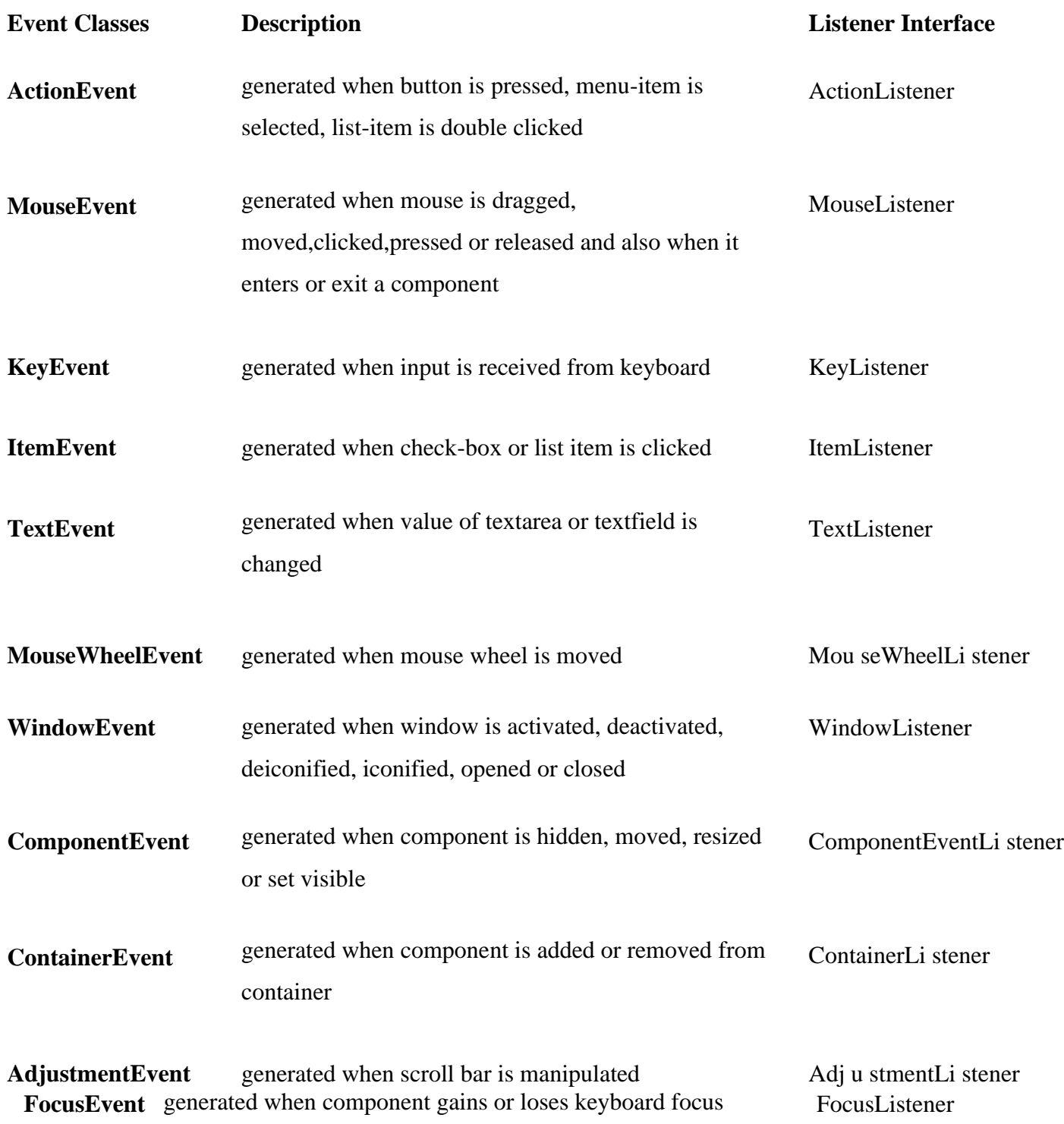

## **Steps to handle events:**

- Implement appropriate interface in the class.
- Register the component with the listener.

How to implement Listener

1. Declare an event handler class and specify that the class either implements an ActionListener(any listener) interface or extends a class that implements an ActionListener interface. For example:

public class MyClass implements ActionListener

{

// Set of Code

}

2. Register an instance of the event handler class as a listener on one or more components. For example:

someComponent.addActionListener(instanceOfMyClass);

3. Include code that implements the methods in listener interface. For example:

```
public void actionPerformed(ActionEvent e) {
```
//code that reacts to the action

}